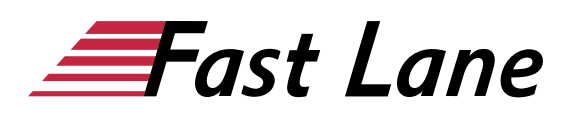

# Microsoft Access 365 für Anwender (ACS365A)

#### **ID** ACS365A **Preis** 1.490,– € (exkl. MwSt.) **Dauer** 3 Tage

#### **Kursüberblick**

Lernen Sie schnell und ohne Ballast, wie Sie mit Access problemlos Tabellen, Formulare, Abfragen und Berichte erstellen. Unterstützt mit leicht verständlichen, praxisnahen Beispielen und Tipps zeigen wir Ihnen, wie Sie clever und zielorientiert mit Access arbeiten.

Als Datenbankanwender lernen Sie in kürzester Zeit, den Umgang mit Tabellen und Formularen in Access. Unterstützt durch handliche Beispieldatenbanken werden Sie mit den grundlegenden Aspekten von Access vertraut, z. B. Daten eingeben, sortieren und filtern, mit Beziehungen und Abfragen arbeiten und Berichte drucken. So haben Sie bereits nach den ersten Kapiteln die Grundlagen der Arbeit mit Access nicht nur verstanden, sondern auch praktisch erfahren.

Als Datenbankentwickler erlernen Sie nach und nach alle grundlegenden Access-Features, die in der späteren Praxis von Bedeutung sein können - von der Planung und Erstellung von Datenbanken mit Blick auf die Datentypen über die Erstellung und Bearbeitung von Formularen bis hin zur Erstellung und Bearbeitung von Abfragen und Berichten. So können Sie Ihre Access-Kompetenzen schrittweise nach Ihren persönlichen Anforderungen ganz einfach ausbauen. Darüberhinaus leistet Ihnen "Access 2019 – Grundlagen für Anwender" auch als schnelles Nachschlagewerk immer wieder wertvolle Dienste.

- Grundlagen zu Datenbanken
- Arbeiten mit Tabellen, Formularen, Abfragen und Berichten
- Mit Filtern arbeiten
- Beziehungen zwischen Tabellen
- Eine neue Datenbank erstellen
- Datenbankobjekte bearbeiten
- Datenbanken verwalten

Maßgeschneidert zu den Lernthemen in "Access 2019 – Grundlagen für Anwender" erhalten Sie mit BuchPlus ein umfassendes, digitales Medienpaket mit Beispiel-, Übungs- und Ergebnisdateien, Wissenstests, ergänzenden Lerninhalten, einem Glossar und Schnellübersichten der wichtigsten Befehle.

#### **Kursinhalt**

- 1 Access kennenlernen
- 2 Mit Datenbanken arbeiten
- 3 Dateneingabe in Formulare
- 4 Dateneingabe in Tabellen
- 5 Daten suchen, ersetzen, sortieren
- 6 Daten filtern
- 7 Mit Abfragen arbeiten
- 8 Beziehungen zwischen Tabellen
- 9 Berichte und Daten drucken
- 10 Neue Datenbank anlegen
- 11 Tabellen erstellen
- 12 Formulare erstellen
- 13 Formulare bearbeiten
- 14 Abfragen erstellen
- 15 Berichte und Etiketten erstellen
- 16 Datenbankobjekte bearbeiten
- 17 Datenbanken verwalten

#### **Detaillierter Kursinhalt**

#### **1 Access kennenlernen**

- 1.1 Basiswissen zu Datenbanken
- 1.2 Access starten und Datenbank öffnen
- 1.3 Access-Fenster im Überblick
- 1.4 Menüband nutzen
- 1.5 Access-Hilfe nutzen
- 1.6 Datenbanken schließen und Access beenden
- 1.7 Übung

#### **2 Mit Datenbanken arbeiten**

- 2.1 Navigationsbereich und Startformular
- 2.2 Navigationsbereich anpassen
- 2.3 Objekte öffnen und schließen
- 2.4 Übung

#### **3 Dateneingabe in Formulare**

- 3.1 Basiswissen Formulare
- 3.2 Basiswissen Datentypen
- 3.3 Datensatz neu eingeben
- 3.4 Besonderheiten bei der Dateneingabe
- 3.5 AutoKorrektur-Funktion

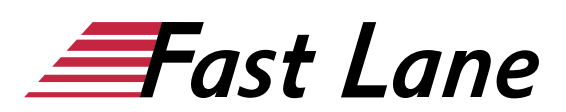

- 3.6 Rechtschreibprüfung
- 3.7 Datensätze bearbeiten und löschen
- 3.8 Übung

#### **4 Dateneingabe in Tabellen**

- 4.1 Basiswissen Tabellen
- 4.2 Dateneingabe
- 4.3 Daten bearbeiten und löschen
- 4.4 Daten kopieren oder verschieben
- 4.5 Tabellenlayout ändern
- 4.6 Spalten mit Funktionen auswerten
- 4.7 Übung

#### **5 Daten suchen, ersetzen, sortieren**

- 5.1 Daten suchen und ersetzen
- 5.2 Datensätze sortieren
- 5.3 Übung

#### **6 Daten filtern**

- 6.1 Basiswissen Filter
- 6.2 Allgemeine Filter
- 6.3 Filter deaktivieren, aktivieren oder löschen
- 6.4 Die Werteliste
- 6.5 Auswahlbasierte Filter
- 6.6 Übung

#### **7 Mit Abfragen arbeiten**

- 7.1 Basiswissen Abfragen
- 7.2 Abfragen ausführen
- 7.3 Übung

#### **8 Beziehungen zwischen Tabellen**

- 8.1 Basiswissen Beziehungen
- 8.2 Basiswissen Primär- und Fremdschlüssel
- 8.3 Arten von Beziehungen
- 8.4 Referenzielle Integrität
- 8.5 Beziehungen anzeigen
- 8.6 Abhängige Daten in Formularen
- 8.7 Abhängige Daten in der Datenblattansicht
- 8.8 Abfragen über mehrere Tabellen
- 8.9 Objektabhängigkeiten anzeigen
- $\cdot$  8.10 Übung

#### **9 Berichte und Daten drucken**

- 9.1 Basiswissen Berichte
- 9.2 Bericht öffnen
- 9.3 Seiteneinstellungen von Berichten
- 9.4 Bericht drucken
- 9.5 Tabellen, Abfragen und Formulare drucken
- 9.6 Übung

#### **10 Neue Datenbank anlegen**

- 10.1 Datenbank in vier Schritten erstellen
- 10.2 Einfache Datenbank planen
- 10.3 Datenbankvorlage verwenden
- 10.4 Leere Datenbank erstellen
- $\cdot$  10.5 Übung

#### **11 Tabellen erstellen**

- 11.1 Basiswissen Tabellenerstellung
- 11.2 Basiswissen Datentypen
- 11.3 Tabellen in der Datenblattansicht erstellen
- 11.4 Nachschlagefelder erstellen
- 11.5 Felder bearbeiten
- $\cdot$  11.6 Übung

#### **12 Formulare erstellen**

- 12.1 Basiswissen Formulare
- 12.2 Formular-Assistent
- 12.3 Formulare automatisch erstellen
- 12.4 Formulare manuell erstellen
- 12.5 Navigationsformulare erstellen
- 12.6 Übungen

#### **13 Formulare bearbeiten**

- 13.1 Basiswissen Layoutansicht
- 13.2 Steuerelementlayouts
- 13.3 Größe und Position von Steuerelementen ändern
- 13.4 Datenbankobjekte mit Designs gestalten
- 13.5 Steuerelemente formatieren
- 13.6 Objekte einfügen und löschen
- 13.7 Übungen

#### **14 Abfragen erstellen**

- 14.1 Auswahlabfrage-Assistent anwenden
- 14.2 Abfragen in der Entwurfsansicht
- 14.3 Abfragekriterien definieren
- 14.4 Übungen

#### **15 Berichte und Etiketten erstellen**

- 15.1 Basiswissen Berichte
- 15.2 Berichts-Assistent
- 15.3 Gruppierte Berichte
- 15.4 Zusammenfassende Berichte
- 15.5 Basisberichte
- 15.6 Leere Berichte manuell erstellen

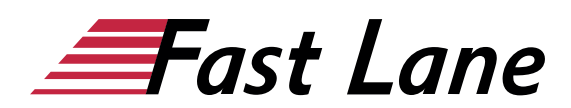

- 15.7 Berichte bearbeiten
- 15.8 Etiketten erstellen
- 15.9 Übungen

#### **16 Datenbankobjekte bearbeiten**

- 16.1 Datenbankobjekte umbenennen oder löschen
- 16.2 Datenbankobjekte kopieren und verknüpfen
- 16.3 Datenbankobjekte aus-/einblenden
- $\cdot$  16.4 Übung

#### **17 Datenbanken verwalten**

- 17.1 Speicheroptionen
- 17.2 Datenbank sichern
- 17.3 Datenbank mit Kennwort verschlüsseln
- 17.4 Datenbankeigenschaften

# Über Fast Lane

Fast Lane ist weltweiter, mehrfach ausgezeichneter Spezialist für Technologie und Business-Trainings sowie Beratungsleistungen zur digitalen Transformation. Als einziger globaler Partner der drei Cloud-Hyperscaler Microsoft, AWS und Google und Partner von 30 weiteren führenden IT-Herstellern bietet Fast Lane beliebig skalierbare Qualifzierungslösungen und Professional Services an. Mehr als 4.000 erfahrene Fast Lane Experten trainieren und beraten Kunden jeder Größenordnung in 90 Ländern weltweit in den Bereichen Cloud, künstliche Intelligenz, Cybersecurity, Software Development, Wireless und Mobility, Modern Workplace sowie Management und Leadership Skills, IT- und Projektmanagement.

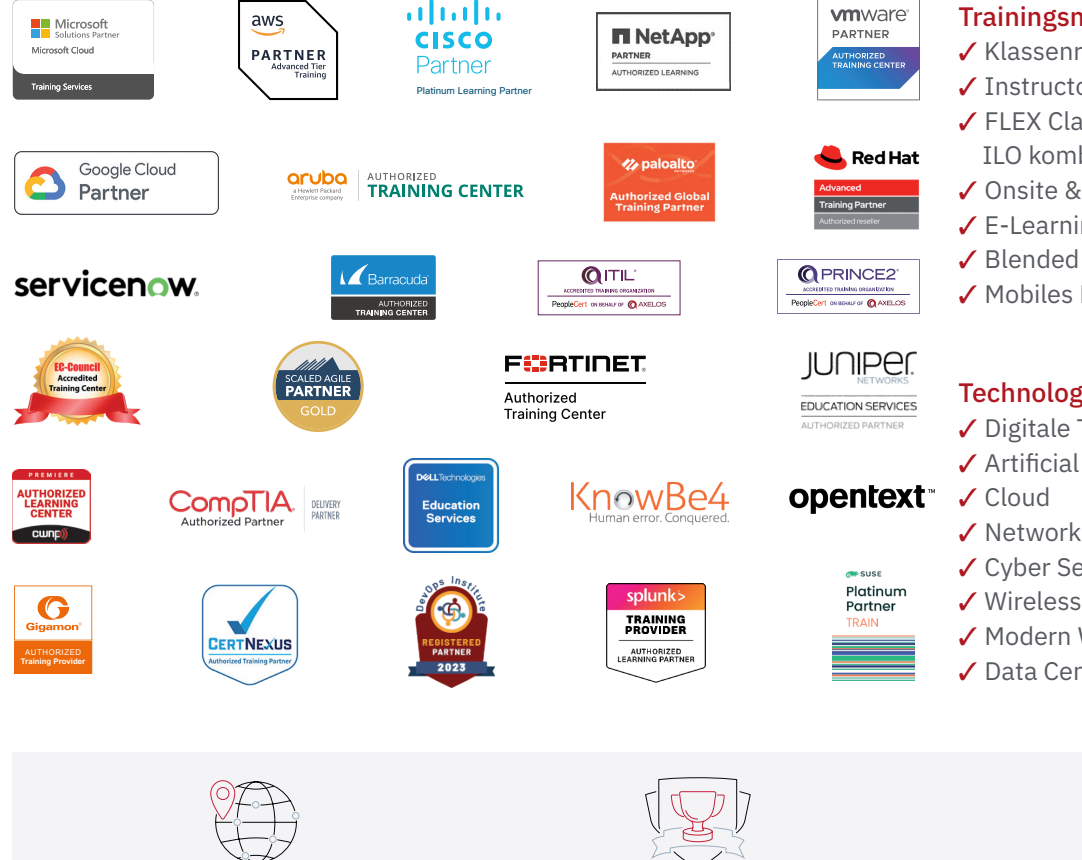

Weltweit vertreten mit High-End-Trainingszentren rund um den Globus

Mehrfach ausgezeichnet von Herstellern wie AWS, Microsoft, Cisco, Google, NetApp, VMware

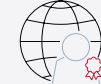

Praxiserfahrene Experten mit insgesamt mehr als 19.000 Zertifzierungen

#### Deutschland

Fast Lane Institute for Knowledge Transfer GmbH Tel. +49 40 25334610

info@flane.de / www.flane.de

## Österreich

ITLS GmbH (ITLS ist ein Partner von Fast Lane) Tel. +43 1 6000 8800

info@itls.at / www.itls.at

#### **Schweiz**

Fast Lane Institute for Knowledge Transfer (Switzerland) AG Tel. +41 44 8325080

info@flane.ch / www.flane.ch

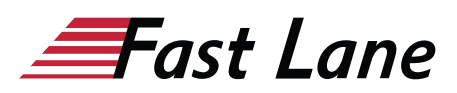

### Fast Lane Services

- $\checkmark$  Highend-Technologietraining
- ✔ Business- & Softskill-Training
- ✔ Consulting Services
- ✔ Managed Training Services
- $\checkmark$  Digitale Lernlösungen
- ✔ Content-Entwicklung
- ✔ Remote Labs
- $\checkmark$  Talentprogramme
- ✔ Eventmanagement-Services

#### Trainingsmethoden

- $\checkmark$  Klassenraumtraining
- ✔ Instructor-Led Online Training
- ✔ FLEX Classroom Klassenraum und ILO kombiniert
- **∕ Onsite & Customized Training**
- $\checkmark$  E-Learning
- ✔ Blended & Hybrid Learning
- 3 Mobiles Lernen

# Technologien und Lösungen

- $\checkmark$  Digitale Transformation
- $\checkmark$  Artificial Intelligence (AI)
- $\checkmark$  Networking
- ✔ Cyber Security
- ✔ Wireless & Mobility
- ✔ Modern Workplace
- $\sqrt{2}$  Data Center